## SAP ABAP table GHO\_S\_RESOURCE {Resources of Production Network Objects}

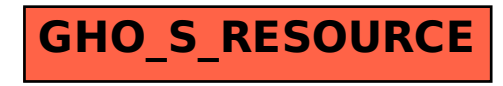